### **BECKHOFF**

### **TR3331pl – Eksploatacja, utrzymanie i serwis – TwinCAT 3 poziom 1**

Szkolenie z podstaw obsługi i diagnostyki urządzeń firmy Beckhoff

Miejsce szkolenia **BECKHOFF** Automation Sp. z o. o.:

- 1. Biuro Warszawa: Żabieniec, ul. Ruczajowa 15, 05-500 Piaseczno.
- 2. Biuro Wrocław: ul. Bierutowska 57B lok. 1, 51-317 Wrocław.

W przypadku kompletu uczestników z jednej firmy możliwe jest szkolenie w lokalizacji wskazanej przez klienta.

Czas trwania: 3 dni.

Od uczestnika wymaga się:

- 1. Podstawowej umiejętności w posługiwaniu się systemem operacyjnym Windows.
- 2. Komputera z zainstalowaną najnowszą wersją oprogramowania TwinCAT 3.
- 3. Uprawnień pozwalających zmieniać ustawienia sieciowe i zabezpieczeń w systemie Windows.

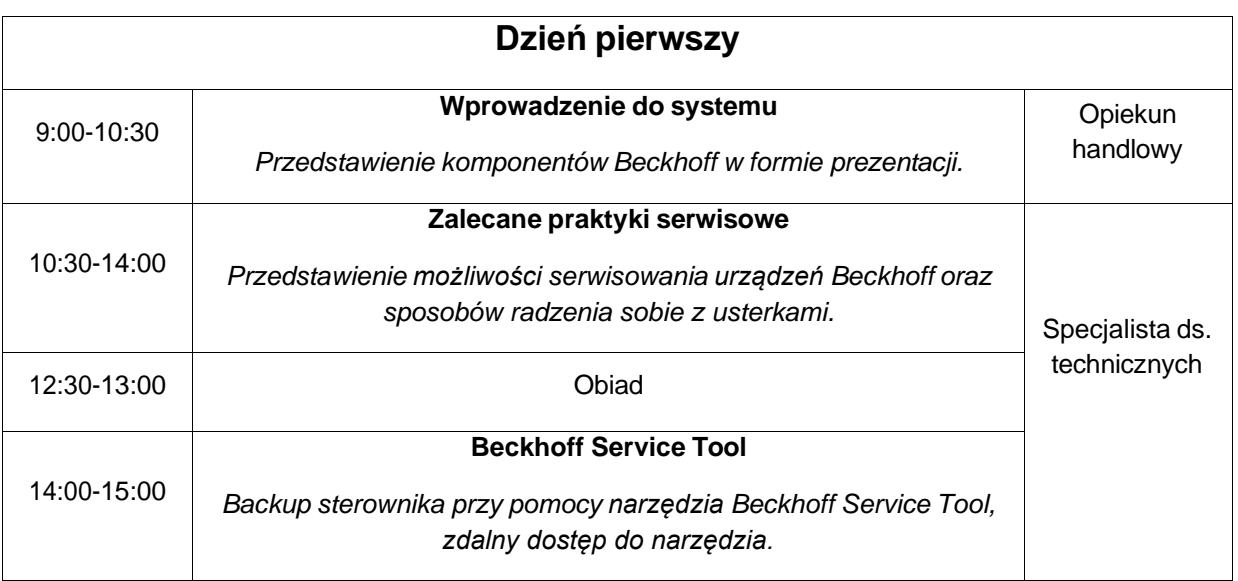

#### AGENDA

# **BECKHOFF**

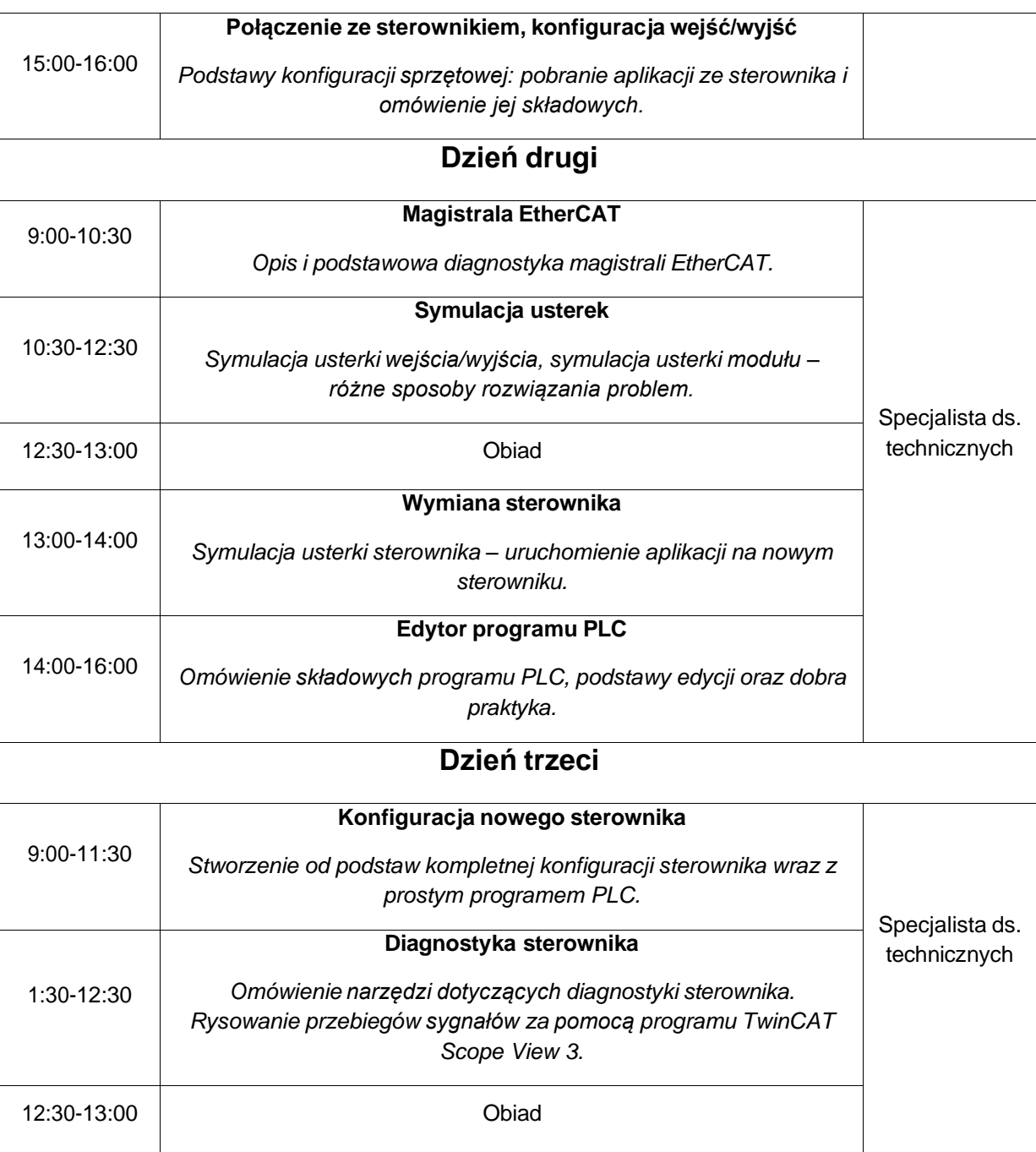

# **BECKHOFF**

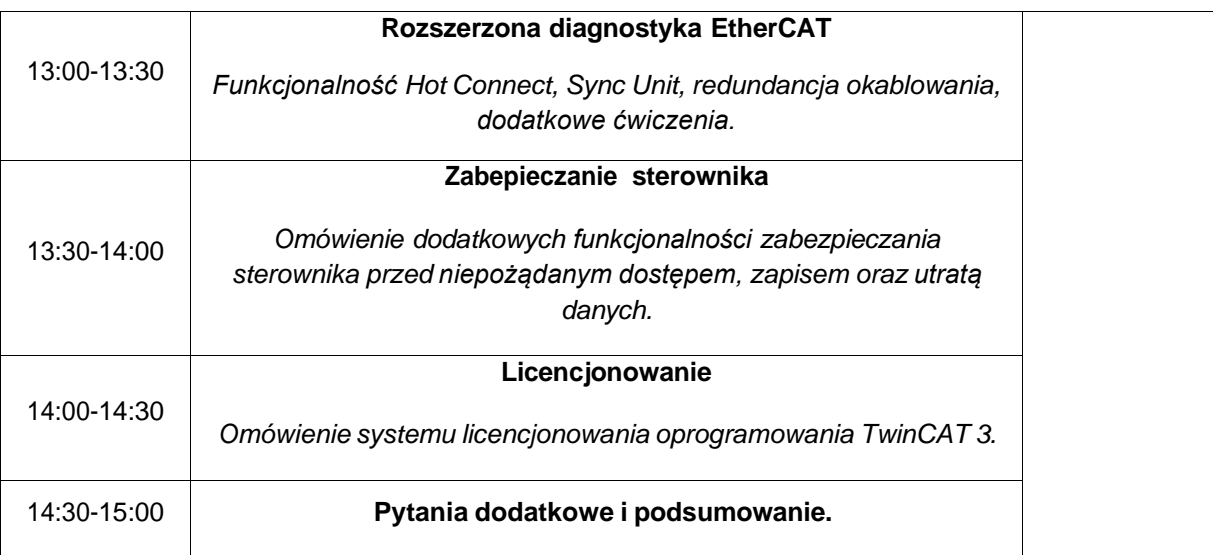

Pomiędzy blokami tematycznymi są 15 minutowe przerwy.

Prowadzący szkolenie zastrzega sobie możliwość dokonania zmian programowych bez uprzedniej informacji.